## Servicios Telemáticos Avanzados

# 1.- ADMINISTRACIÓN DE SERVIDORES

OpenCourseWare 2014

Maider Huarte y Gorka Prieto Escuela Técnica Superior de Ingeniería de Bilbao Departamento de Ingeniería de Comunicaciones Universidad del País Vasco (UPV/EHU)

#### **Servicios Telemáticos Avanzados: 1.- ADMINISTRACIÓN DE SERVIDORES.odp**

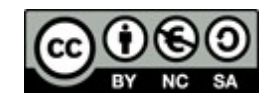

Copyright © 2013, 2014 Maider Huarte Arrayago, Gorka Prieto Agujeta

Servicios Telemáticos Avanzados: 1.- ADMINISTRACIÓN DE SERVIDORES.odp lana, Maider Huartek eta Gorka Prietok egina, Creative Commons-en Atribution-NonCommercial-Share Alike 4.0 International License baimenaren menpe dago. Baimen horren kopia bat ikusteko, http://creativecommons.org/licenses/by-nc-sa/4.0/ webgunea bisitatu edo gutun bat bidali ondoko helbidera: Creative Commons, 171 2nd Street, Suite 300, San Francisco, California, 94105, USA.

Servicios Telemáticos Avanzados: 1.- ADMINISTRACIÓN DE SERVIDORES.odp by Maider Huarte and Gorka Prieto is licensed under a Creative Commons Atribution-NonCommercial-Share Alike 4.0 International License. To view a copy of this license, visit http://creativecommons.org/licenses/by-nc-sa/4.0/ or, send a letter to Creative Commons, 171 2nd Street, Suite 300, San Francisco, California, 94105, USA.

## ADMINISTRACIÓN DE SERVIDORES ÍNDICE

- 1.- Introducción
- 2.- Historia de los Servidores Unix y GNU/Linux
- 3.- Distribuciones GNU/Linux
- 4.- Arquitectura Unix y GNU/Linux
- 5.- Administración GNU/Linux
	- 5.1.- Gestión de Paquetes
	- 5.2.- Gestión de Usuarios
	- 5.3.- Servicios
	- 5.4.- Logs
	- 5.5.- Tareas periódicas
	- 5.6.- Resumen de comandos de administrador y ficheros de configuración

# 1.- Introducción

- ¿Qué es un "Servidor"?
- ¿Qué significa "administrar un servidor"?
- $\cdot$  SSOO
	- Definición
		- ‑ Gestión de memoria
		- ‑ Planificación de procesos en ejecución
		- $\Box$  Gestión de E/S
		- ‑ Gestión de ficheros
		- ‑ Comunicaciones

○ "Máquina virtual": capa entre el HW real y el usuario

# 1.- Introducción

### ● SSOO

• ¿Qué componentes tienen?

- Características a soportar por los SSOO en servidores
	- ‑ Multiplataforma
	- ‑ Multiproceso
	- ‑ Multiusuario
	- ‑ Multitarea
	- ‑ Clusters
	- ‑ Virtualización
- Sw libre vs sw privativo

# 1.- Introducción

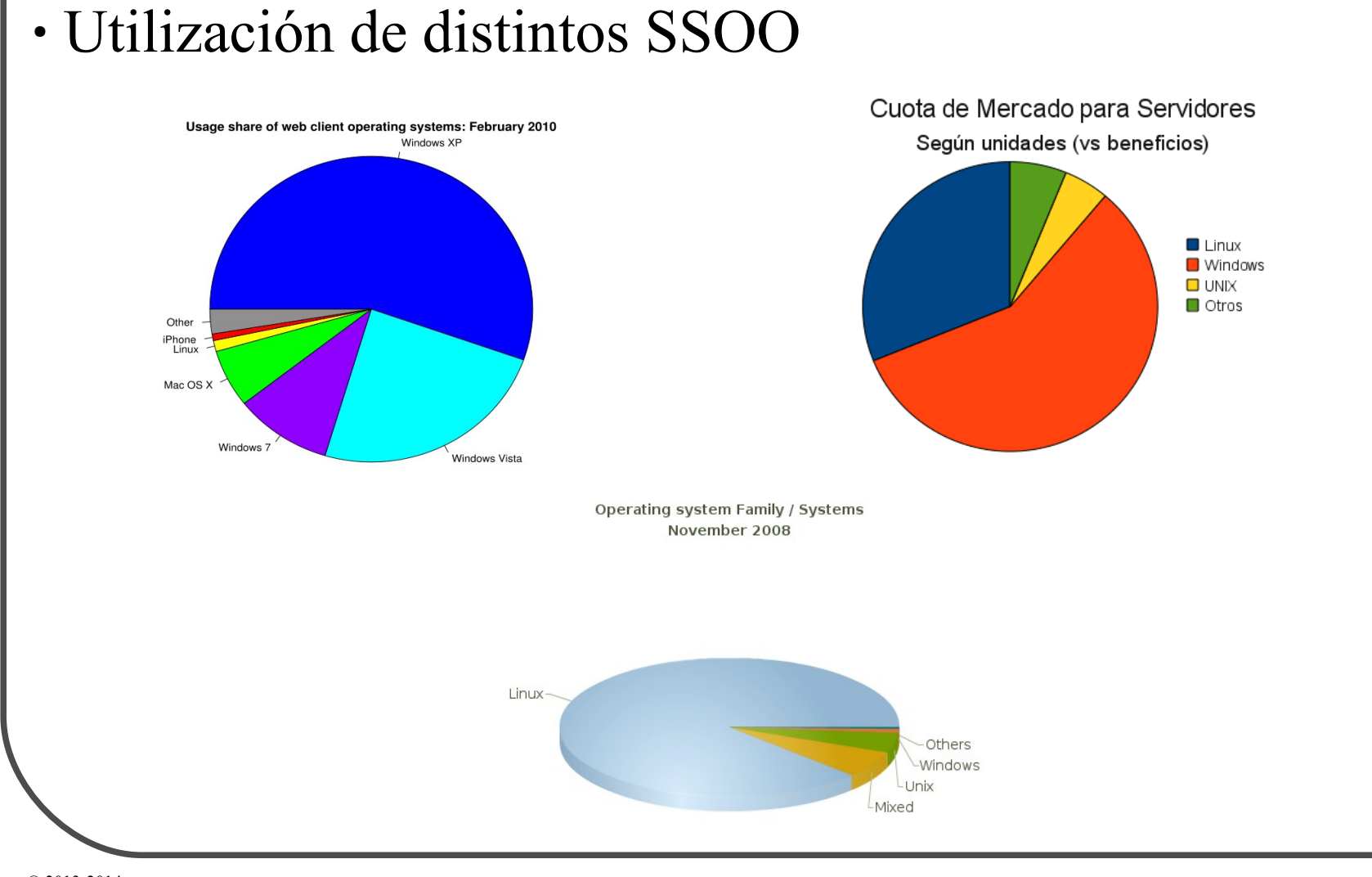

# 2.- Historia de los Servidores Unix y GNU/Linux 2.1.- Unix

- $\cdot$  Ken Thompson (B), Dennis Ritchie (C), Douglas McIlroy
- Desde sus principios difusión en el entorno académico
- $\cdot$  Actualmente th se refiere a la familia de SSOO
	- Sun -> Solaris
	- $\textdegree$  IBM -> AIX (actualmente se centran en Linux)
	- $\circ$  HP -> HP-UX
	- GNU/Linux -> Libre
- Filosofía UNIX: "Do one thing, do it well"
	- Write programs that do one thing and do it well
	- Write programs to work together
	- *Everything is a file*

### 2.- Historia de los Servidores Unix y GNU/Linux

### 2.2.- Proyecto GNU

- Proyecto GNU
	- *GNU is Not Unix*

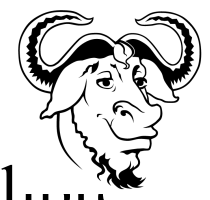

- Objetivo: Sistema operativo completo libre
- Iniciado en 1983 por Richard Stallman
- Libertades: ejecución, copia, modificación y distribución
- Licencia General Pública de GNU (GPL)
	- $\Box$  Copyleft
	- ‑ Variantes: Gnu Free Documentation License (GFDL), Lesser GPL (LGPL)
- En 1985 la Free Software Fundation (FSF) ‑ Para soportar el proyecto GNU

### 2.- Historia de los Servidores Unix y GNU/Linux

#### 2.3.- Linux

### $\cdot$  Linux

- El proyecto GNU:
	- ‑ Editor de textos (Emacs), Compilador (GCC), librerías y utilidades UNIX
	- ‑ Faltaba kernel. GNU/Hurd aún en desarrollo ...
- Primera versión del kernel Linux en 1991
- Por Linus Torvalds
- Licencia GPL
- El más portado:
	- ‑ PCs, PDAs, Router, Consolas, etc.
- Mascota: pingüino Tux

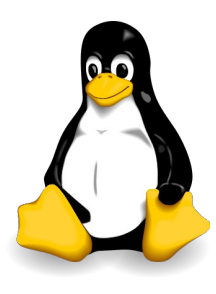

# 3.- Distribuciones GNU/Linux

#### 3.1- Concepto

- Qué es una distribución Linux?
- Quién distribuye?
- Diferencias

# 3.- Distribuciones GNU/Linux

### 3.2- Ejemplos

- Ejemplos de distribuciones
	- Basadas en rpm: RedHat, SuSE, Fedora, YDL, etc. Sedhat
	- <sup>o</sup> Basadas en deb: Debian, K/Ubuntu, Knoppix, etc.
	- Basadas en fuentes: Gentoo, Slackware, SLAX, etc.
- $\cdot$  Live CD/DVD:  $\partial_{\alpha}$  Qué son?

# 3.- Distribuciones GNU/Linux

#### 3.3- Ubuntu

- Creada en 2004, actualmente Oneiric 12.04
- Basada en ...
- Patrocinada por Canonical Ltd.
- Facilidad de uso y de instalación
- Eslogan: "*Linux for Human Beings*"
- Lanzamientos regulares:
	- Frecuencia?
	- Tipos?
- Ubuntu (GNOME), Kubuntu (KDE), Xubuntu (XFCE)

ubuntu

#### 4.1- Kernel

- Núcleo monolítico híbrido (módulos): ¿Qué es?
- La gestión del entorno gráfico queda fuera del kernel
- Posibilidades de kernel: ¿qué son?
- Recompilar kernel: ¿por qué?

#### 4.2- Entorno gráfico

- X Window System
	- Servidor X
		- ‑ Qué es?
		- ‑ Ubicación?
		- $\mathbb{I}$  Xfree 86, X.org, etc.
	- Cliente X: qué es?
- Gestor de ventanas
	- Qué es?
	- Kwin, Metacity, Beryl/Compiz, etc.
- Escritorio
	- Qué es?
	- KDE, GNOME, XFCE, etc.

#### 4.3- Jerarquía de Directorios

- Organización en directorios /
	- ○
	- boot/, bin/, sbin/
	- proc/
	- home/, root/
	- etc/
	- dev/, media/
	- var/
- "Todo es un fichero"
- Concepto de montaje
	- Ejemplos

#### 4.4- Sistema de Ficheros

- Definición
- Ext (*extended file system*) 1992
- Ext4 2006

 $\cap$ 

- Tamaños?
- Soporta muchos más:
	- adfs, affs, autofs, coda, coherent, cramfs, devpts, efs, ext, ext2, ext3, **ext4**, hfs, hpfs, iso9660, jfs, minix, msdos, ncpfs, nfs, nfs4, **ntfs**, proc, qnx4, ramfs, reiserfs, romfs, smbfs, sysv, tmpfs, udf, ufs, umsdos, usbfs, **vfat**, xenix, xfs, xiafs, etc.

### • Forma gráfica vs consola

- Remoto
- Similitud entre distribuciones
- Automatización de tareas
- Desde consola
	- Ficheros de configuración?
	- Ficheros de log en?
	- Usuario vs root?
	- Programación en shell: qué es?
		- ‑ Comandos del sistema
		- ‑ Estructuras de programación
		- ‑ Redireccionamientos
		- ‑ Tuberías

#### 5.1.- Gestión de Paquetes

• Concepto paquete software ○ Ficheros: tipos

○ Metainformación

‑ Nombre, descripción, versión, autor, dependencias, tamaño, etc.

- Sistema de paquetes
	- Diferentes opciones:
	- Simplifica gestión del sistema: en qué sentido?

#### 5.1.- Gestión de Paquetes

- RPM (*Red Hat Package Manager*)
	- Desarrollado por Red Hat
	- Utilizado en:
	- Ficheros: <name>-<version>-<release>.<arch>.rpm
	- Base de datos en:
	- Interfaz de bajo nivel: comando rpm #rpm -i fichero.rpm  $\qquad$  #rpm -e paquete \$rpm -qa
	- Interfaces de más alto nivel:

 $\prod$ 

#### 5.1.- Gestión de Paquetes

- DPKG (*Debian PacKaGe*)
	- Desarrollado por Debian
	- Utilizado en:
	- Ficheros: <name>\_<version-release>\_<arch>.deb
	- Base de datos en:
	- Además de meta-info, tb incluyen scripts
	- Interfaz de bajo nivel: comando dpkg
- # dpkg -i fichero.deb # dpkg -r paquete
- # dpkg -r –purge paquete # dpkg-reconfigure paquete
- $$ dpkg -l$   $$ dpkg -L$ 
	- Interfaces de más alto nivel:

 $\Box$ 

#### 5.1.- Gestión de Paquetes

- APT (*Advanced Packaging Tool*)
	- Desarrollado por Debian
	- Front-end para dpkg (actualmente tb para otros)
		- ‑ Gestiona automáticamente dependencias
	- Fichero de configuración con repositorios:

/etc/apt/sources.list:

<type> <url> <distribution> [component1] [componenent2] […]

- Comandos<sup>-</sup>
	- # apt-get update # apt-get install <paquete> # apt-get upgrade # apt-get dist-upgrade \$ apt-cache search <patrón> \$  $\frac{1}{2}$  \$ apt-cache show <paquete> # aptitude update  $\qquad$  # aptitude install <paquete> # aptitude remove <paquete> # aptitude purge <paquete> # aptitude safe-upgrade # aptitude full-upgrade \$ aptitude search ~d <patrón> \$ aptitude show <paquete>
	- # apt-get remove <paquete> # apt-get –purge remove <paquete>

5.1.- Gestión de Paquetes

### $\cdot$  TARBALL

- Formato tradicional de UNIX, extensión \*.tar.gz
- Normalmente las fuentes
- Más difícil de mantener:
- Consultar ficheros:
- Por defecto:
- \$ ./configure
- \$ make
- # make install
- # make uninstall

○ DEB, RPM, etc. suelen partir de un TARBALL

#### 5.2.- Gestión de Usuarios

• Ficheros

```
○ /etc/passwd (-rw-r--r--)
root:x:0:0:root:/root:/bin/bash
<username>:<pass>:<userID>:<groupID>:<user info>:<home>:<shell>
```

```
○ /etc/group (-rw-r--r--)
audio:x:29:pulse,gorka
<groupname>:<pass>:<groupID>:<user list>
```

```
○ /etc/shadow (-rw-r-----)
root:$6$K2H...:14179:0:99999:7:::
<username>:<enc-pass>:<last change>:<min>:<max>:<exp>
```

```
○ /etc/gshadow (-rw-r-----)
audio:*::pulse,gorka
```
○ **/etc/skel/**

#### 5.2.- Gestión de Usuarios

- Comandos
	- Usuarios

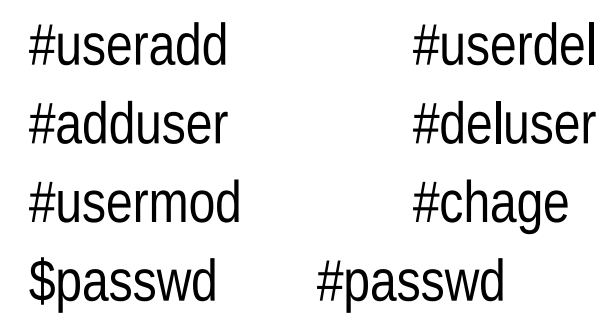

○ Grupos

#groupadd #groupdel #addgroup #delgroup #groupmod #adduser <usuario> <grupo>

#### 5.2.- Gestión de Usuarios

- Propietarios y permisos: Sistema UNIX Tradicional
	- UGO (*User, Group, Others*) + RWX
	- Significado de RWX en ficheros vs directorios

#### 5.2.- Gestión de Usuarios

- Propietarios y permisos: Sistema UNIX Tradicional
	- Comandos
		- ‑ Cambio de propietario
			- **#chown** <usuario>**:**<grupo> <fichero>
		- ‑ Cambio de permisos
			- **#chmod** <UGO en decimal> fichero

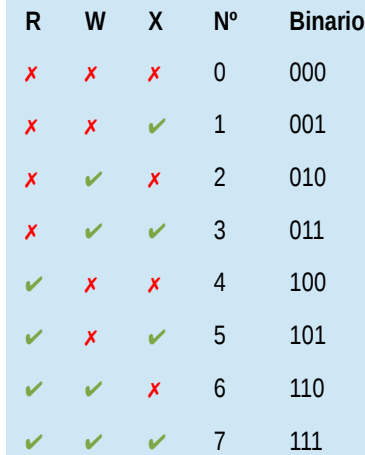

**#chmod** <a quién (**u**,**g**,**o**)><añadir/quitar (**+**/**-**)><permisos> <fichero>

‑ Para determinar permisos por defecto de nuevos ficheros/directorios

**\$umask**  $\leq a$  quién  $(\mathbf{u}, \mathbf{g}, \mathbf{o}) \geq \leq p$ ermisos  $(r, w, x)$ 

 $\textbf{Sumask} < \text{UGO}$  en decimal de los permissos and  $\textbf{SUM}$ 

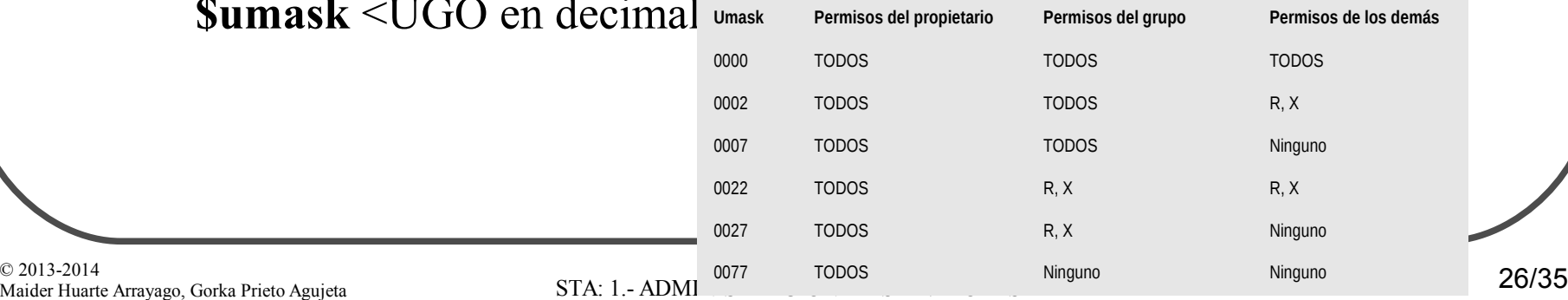

### 5.3.- Servicios del SO

- Proceso de arranque
	- BIOS (*Basic Input/Output System*): qué es?

 $\Box$ 

‑

○ MBR

‑ Qué es?

○ Gestor de arranque

‑ Qué es?

‑ Ej: LILO, GRUB, etc.

○ Kernel

‑ Detecta HW, carga controladores, monta unidades, etc.

‑ Ejecuta INIT

#### 5.3.- Servicios del SO

- Proceso de arranque
	- INIT
		- ‑ Primer proceso tras el kernel
		- ‑ Arranca terminales para login
		- ‑ Runlevel:
			- ► Al entrar en un runlevel:
			- ► Al salir del runlevel:
			- $\blacktriangleright$  /etc/inittab
	- RUNLEVEL
		- ‑ Qué es?
		- ‑ Comandos relacionados:
		- ‑ Runlevels habituales
			-
			- 25: Multiusuario 6: Reboot

0: Halt 1: Single user

#### 5.3.- Servicios

- Servicios en UNIX System V
	- Demonios:
	- Normalmente scripts para iniciar/parar/recargar/etc #/etc/init.d/<demonio> start|stop|restart|reload
	- Por cada runlevel, enlaces simbólicos a los scripts deseados /etc/rc<X>.d/S11<demonio> > /etc/init.d/<demonio>
	- Orden de ejecución?
		- $\Box$
	- Actualmente otras alternativas
		- ‑ Arrancan procesos de forma asíncrona: qué es?
		- $\mathbb{I}$  Ej.: Upstart, Initng, etc.

#### 5.3.- Servicios

#### $\cdot$  Upstart

- Desarrollado por Canonical
- Incluido desde Ubuntu 6.10 (2006)
- Sistema **asíncrono**
	- $\Box$  Jobs y eventos
- *Jobs* en /etc/init/
	- ‑ Ficheros \*.conf
	- ‑ *start on* y *stop on*
- Control de jobs: comando initctl ‑ start/stop/restart/reload <job> ‑ initctl list

#### 5.4.- Logs

- Ubicación?
	- Sistema
		- ‑ syslog, daemon.log, mail.log, kern.log, Xorg.0.log, etc.
	- Aplicaciones
		- ‑ apache/error.log, apache/access.log
- Visualización
	- Consola
		- $\Box$  tail, more, less, etc.
	- Gráfica
		- ‑ KSystemLog, etc.
- Utilidades
	- syslog
	- dmesg

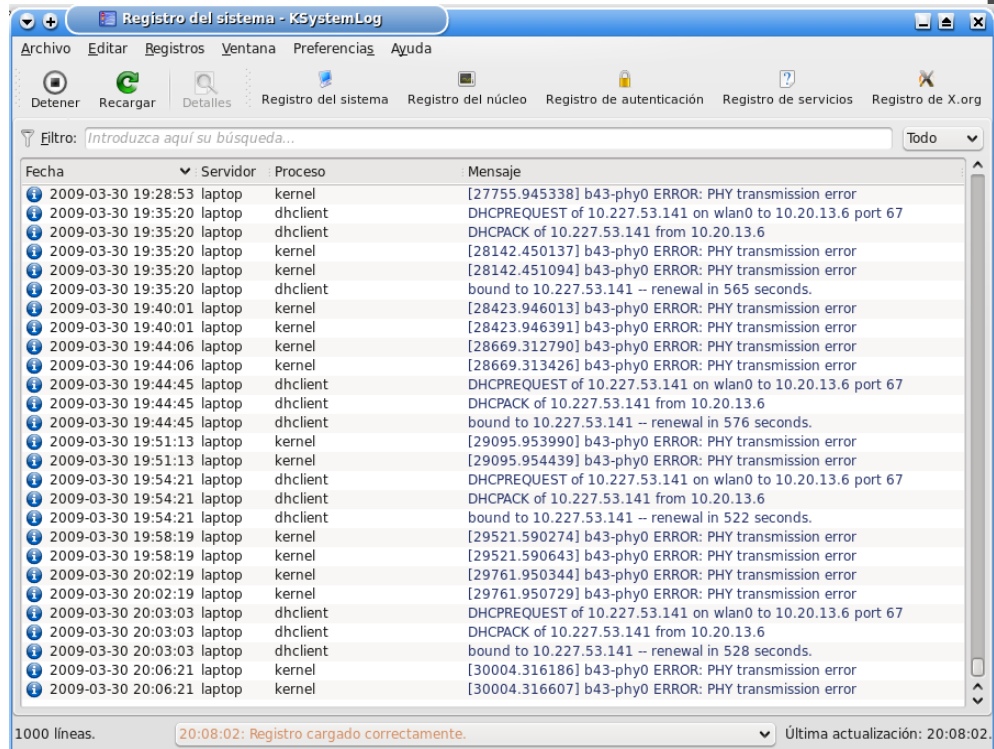

#### 5.5.- Tareas periódicas

### ● Demonio **cron** (*chronos*): qué es?

- /etc/crontab
	- \$man 5 crontab

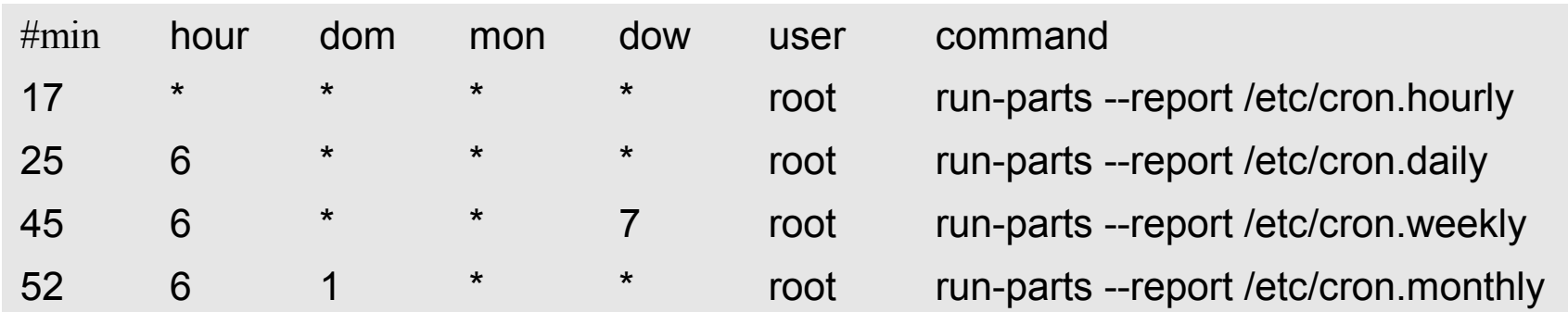

### ○ Para editar un crontab de usuario

#### 5.6.- Resumen de comandos de administrador y ficheros de configuración

#### • COMANDOS

- Ejecución como root:
	- ‑ su vs sudo
- Gestión de usuarios:

‑ useradd, userdel, usermod, chage, groupadd, groupdel, groups, etc.

- Cambio permisos:
	- ‑ chmod, chown, chattr, etc.
- Gestión discos/sistemas de ficheros:

‑ fdisk, mkfs, mount, umount, setquota, quota, etc.

○ Gestión paquetes:

‑ dpkg, tasksel, rpm, apt-get, aptitude, etc.

#### 5.6.- Resumen de comandos de administrador y ficheros de configuración

#### • FICHEROS DE CONFIGURACIÓN

- Ejecución como root:
	- $\mathbb{R}$  /etc/sudoers
- Gestión de usuarios:

‑ /etc/passwd, /etc/shadow, /etc/group, /etc/gshadow, /etc/skel/

#### ○ Cambio permisos:

‑ /etc/apparmor.d

- Gestión discos/sistemas de ficheros:
	- ‑ /etc/fstab

#### ○ Gestión paquetes:

‑ /etc/apt/sources.list

# ADMINISTRACIÓN DE SERVIDORES

#### REFERENCIAS

- *"Fundamentos de Sistemas Operativos"* Silberschatz, Galvin, Gagne McGraw-Hill, 2006
- [http://www.wikipedia.org](http://www.wikipedia.org/)
- [http://www.top500.org](http://www.top500.org/)
- [http://www.debian.org](http://www.debian.org/)
- [http://www.ubuntu.com](http://www.ubuntu.com/)